## **SCHEDA 14**

## **LE MINIVOLTURE**

## **Premessa**

Le cd. minivolture costituiscono operazioni volte all'intestazione di veicoli usati in capo ad un Operatore commerciale, per sole finalità di vendita, il quale si avvale dei benefici fiscali previsti dall'art. 56, comma 6, del decreto legislativo 15 dicembre 1997, n. 446.

Oggetto della minivoltura possono essere veicoli già immatricolati in Italia o immatricolati all'estero e da nazionalizzare.

Pertanto la minivoltura dà luogo, a seconda dei casi, ad un trasferimento della proprietà o ad una immatricolazione, ma con effetti per così dire ridotti, in quanto il veicolo non è ammesso a circolare su strada se non per finalità di prova connesse alla vendita.

L'Operatore commerciale, infatti, ha nel caso di specie l'obbligo di utilizzare le targhe di prova (v. DPR n. 474/2001).

Nel rinviare alla **SCHEDA 11** le istruzioni operative relative alle minivolture di veicoli immatricolati all'estero e da nazionalizzare, la trattazione contenuta nella presente scheda riguarda solo i casi di trasferimento di proprietà (cod. operazione .C03305).

## **Procedura**

La prima fase di attuazione della riforma introdotta dal d.l.vo n. 98/2017 (v. "**SCHEDA 1**") colloca le minivolture (trasferimenti di proprietà) nell'ambito delle operazioni che, dal 17 febbraio 2020, debbono obbligatoriamente essere gestite con le nuove procedure, con obbligo di emissione del DU non valido per la circolazione a decorrere dal 6 aprile 2020, per i veicoli con destinazione/uso A0 – A4 – M0 – M4 (per le esclusioni v. "**SCHEDA 3**").

Nel precisare che in caso di minivoltura il soggetto dichiarante è il Concessionario, che quindi dovrà sottoscrivere l'istanza unificata, si rinvia alla SCHEDA 5 per le modalità di compilazione del modello di istanza unificata

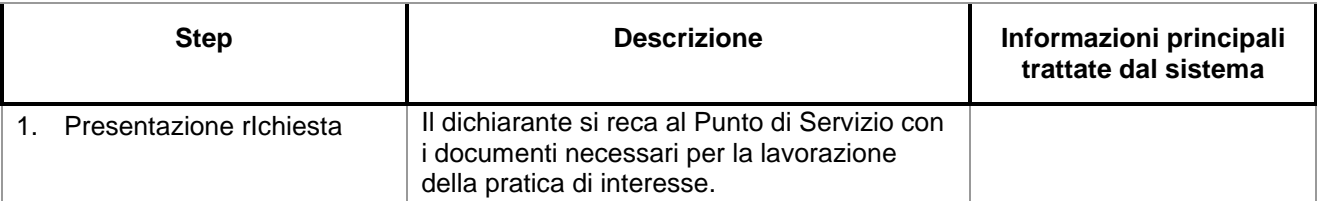

Di seguito si illustrano nel dettaglio gli step del processo operativo

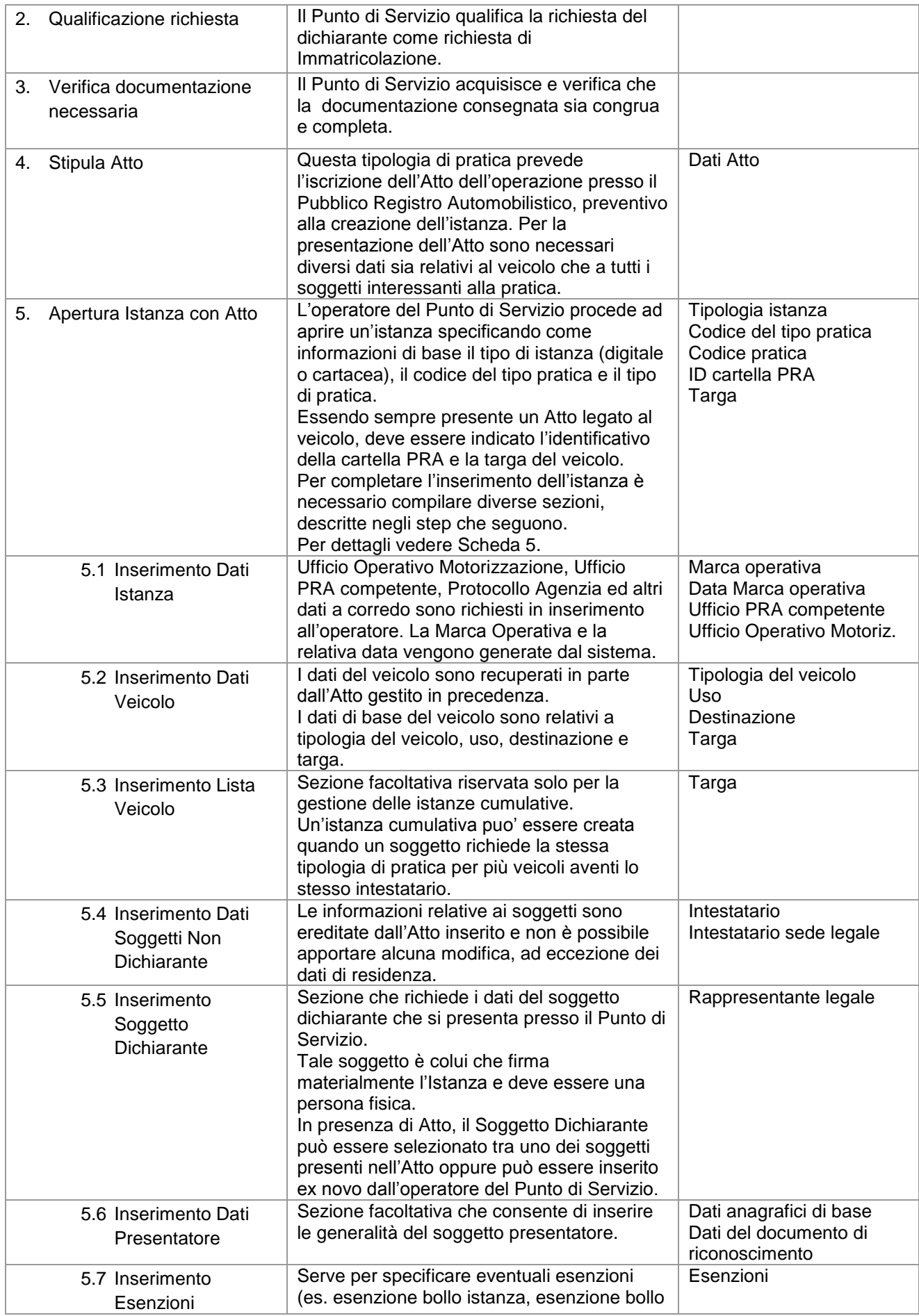

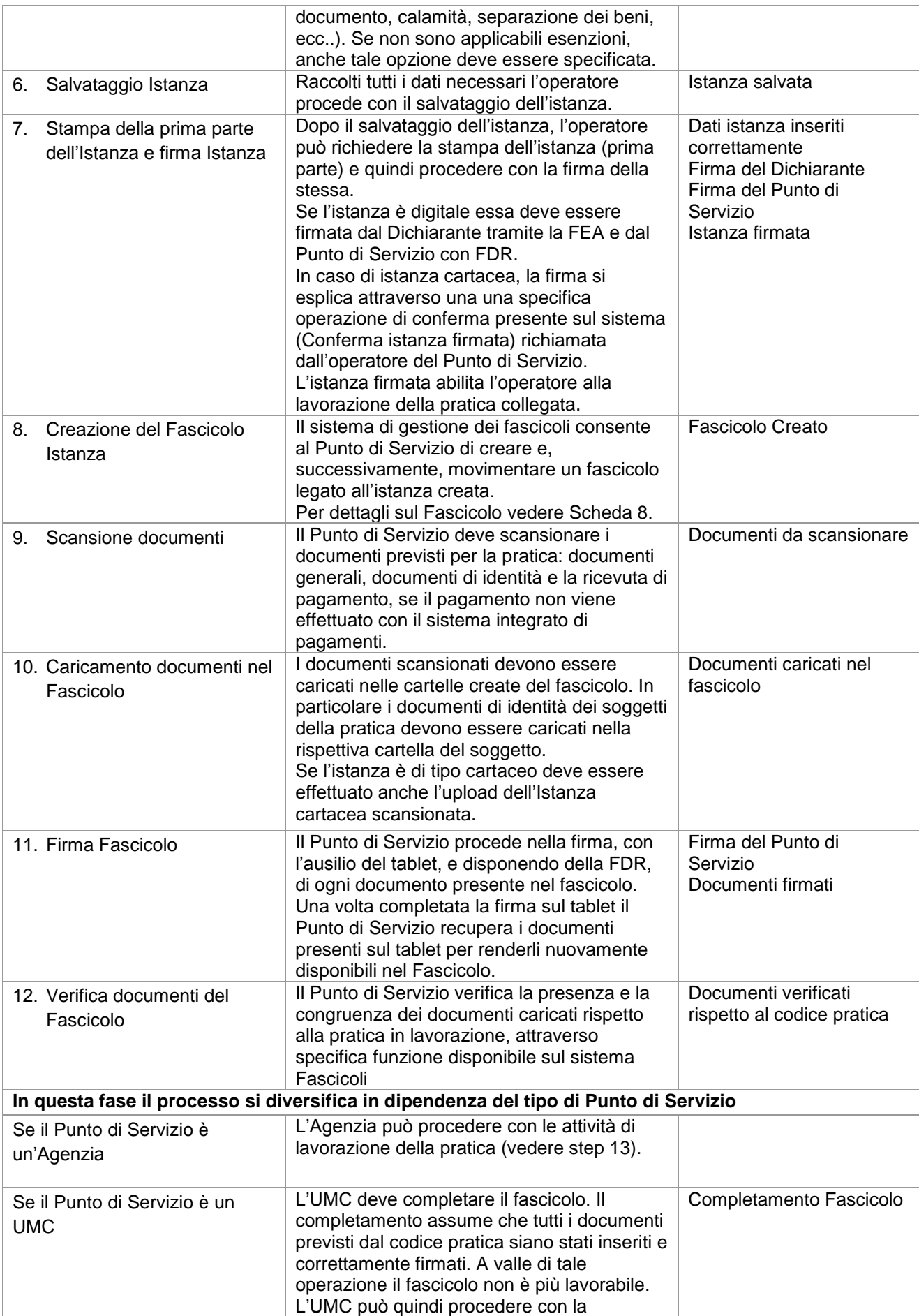

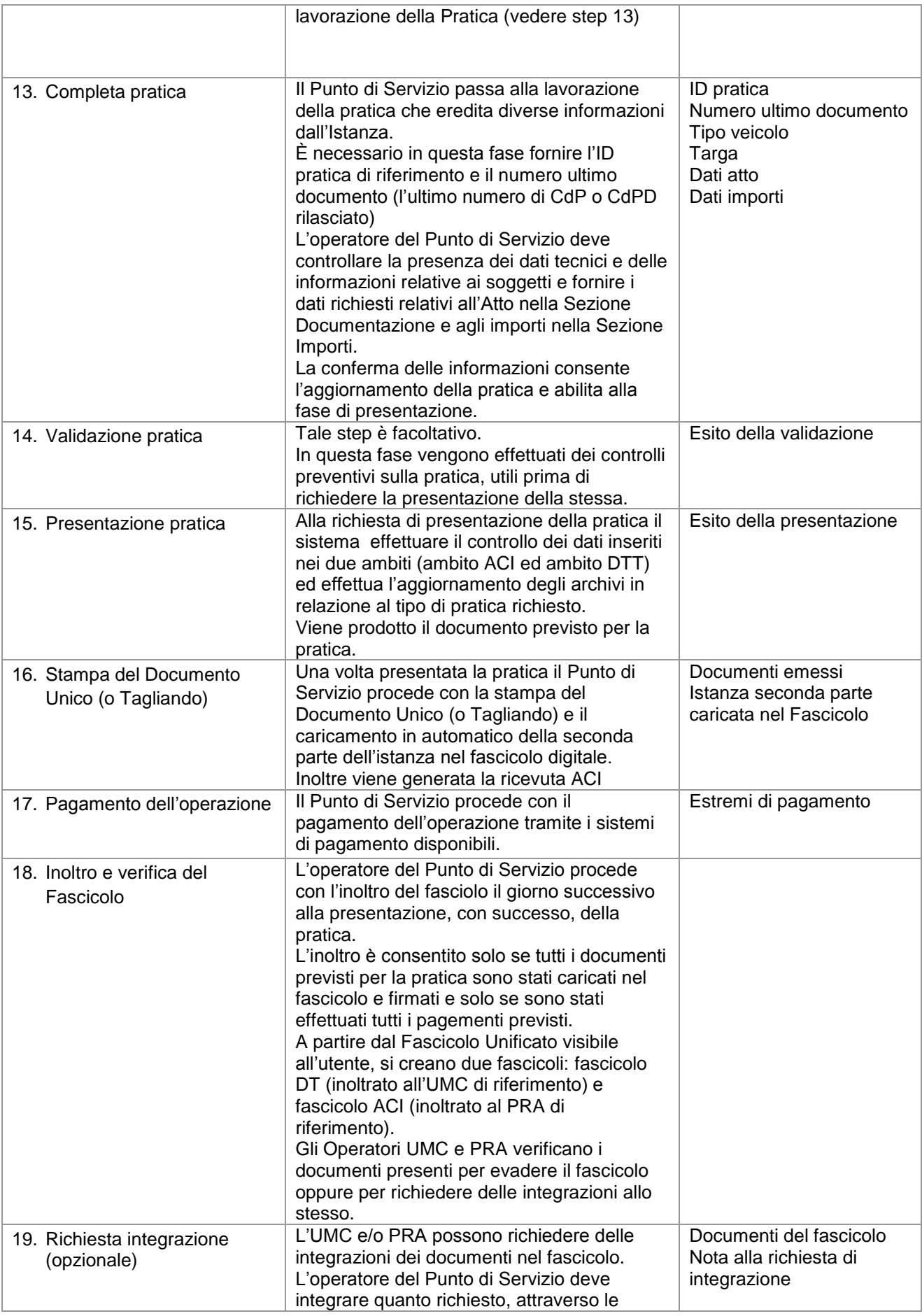

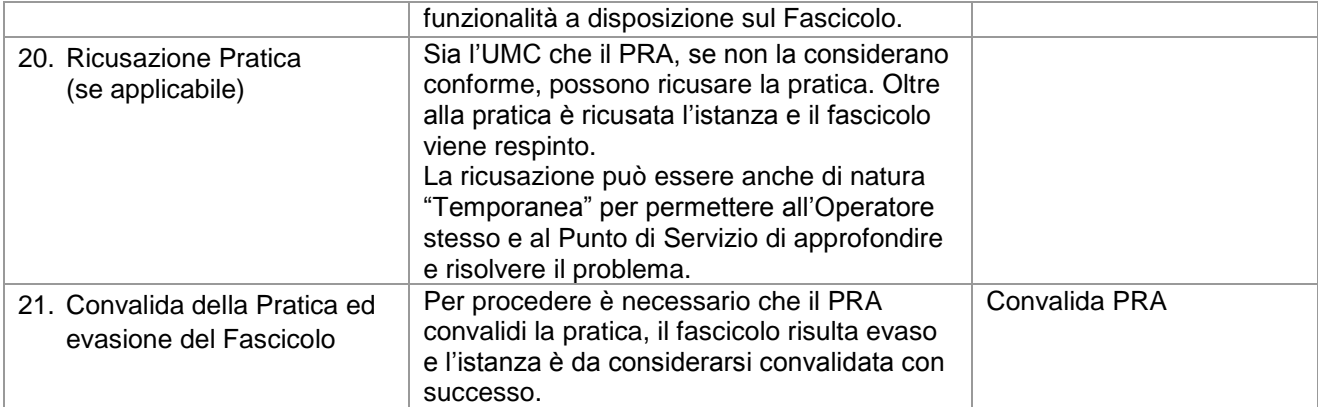